<span id="page-0-0"></span>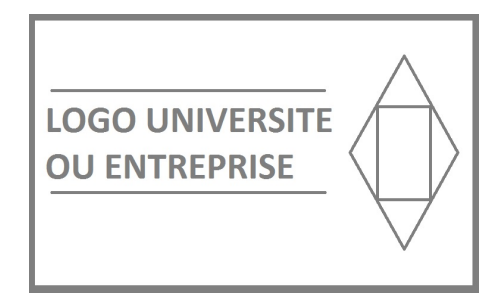

## Université ou Entreprise

# Nom du Projet Sujet du Projet

Auteur : Premier AUTEUR Deuxième AUTEUR Troisième AUTEUR Quatrième AUTEUR

Client : Prénom Nom Référent : Prénom Nom

#### Résumé

Lorem ipsum dolor sit amet, consectetur adipiscing elit. Sed non risus. Suspendisse lectus tortor, dignissim sit amet, adipiscing nec, ultricies sed, dolor. Cras elementum ultrices diam. Maecenas ligula massa, varius a, semper congue, euismod non, mi. Proin porttitor, orci nec nonummy molestie, enim est eleifend mi, non fermentum diam nisl sit amet erat. Duis semper. Duis arcu massa, scelerisque vitae, consequat in, pretium a, enim. Pellentesque congue. Ut in risus volutpat libero pharetra tempor. Cras vestibulum bibendum augue. Praesent egestas leo in pede. Praesent blandit odio eu enim. Pellentesque sed dui ut augue blandit sodales. Vestibulum ante ipsum primis in faucibus orci luctus et ultrices posuere cubilia Curae ; Aliquam nibh. Mauris ac mauris sed pede pellentesque fermentum. Maecenas adipiscing ante non diam sodales hendrerit. Ut velit mauris, egestas sed, gravida nec, ornare ut, mi. Aenean ut orci vel massa suscipit pulvinar. Nulla sollicitudin. Fusce varius, ligula non tempus aliquam, nunc turpis ullamcorper nibh, in tempus sapien eros vitae ligula. Pellentesque rhoncus nunc et augue. Integer id felis. Curabitur aliquet pellentesque diam. Integer quis metus vitae elit lobortis egestas. Lorem ipsum dolor sit amet, consectetuer adipiscing elit. Morbi vel erat non mauris convallis vehicula. Nulla et sapien. Integer tortor tellus, aliquam faucibus, convallis id, congue eu, quam. Mauris ullamcorper felis vitae erat. Proin feugiat, augue non elementum posuere, metus purus iaculis lectus, et tristique ligula justo vitae magna. Aliquam convallis sollicitudin purus. Praesent aliquam, enim at fermentum mollis, ligula massa adipiscing nisl, ac euismod nibh nisl eu lectus. Fusce vulputate sem at sapien. Vivamus leo. Aliquam euismod libero eu enim. Nulla nec felis sed leo placerat imperdiet. Aenean suscipit nulla in justo. Suspendisse cursus rutrum augue. Nulla tincidunt tincidunt mi. Curabitur iaculis, lorem vel rhoncus faucibus, felis magna fermentum augue, et ultricies lacus lorem varius purus. Curabitur eu amet.

# Table des matières

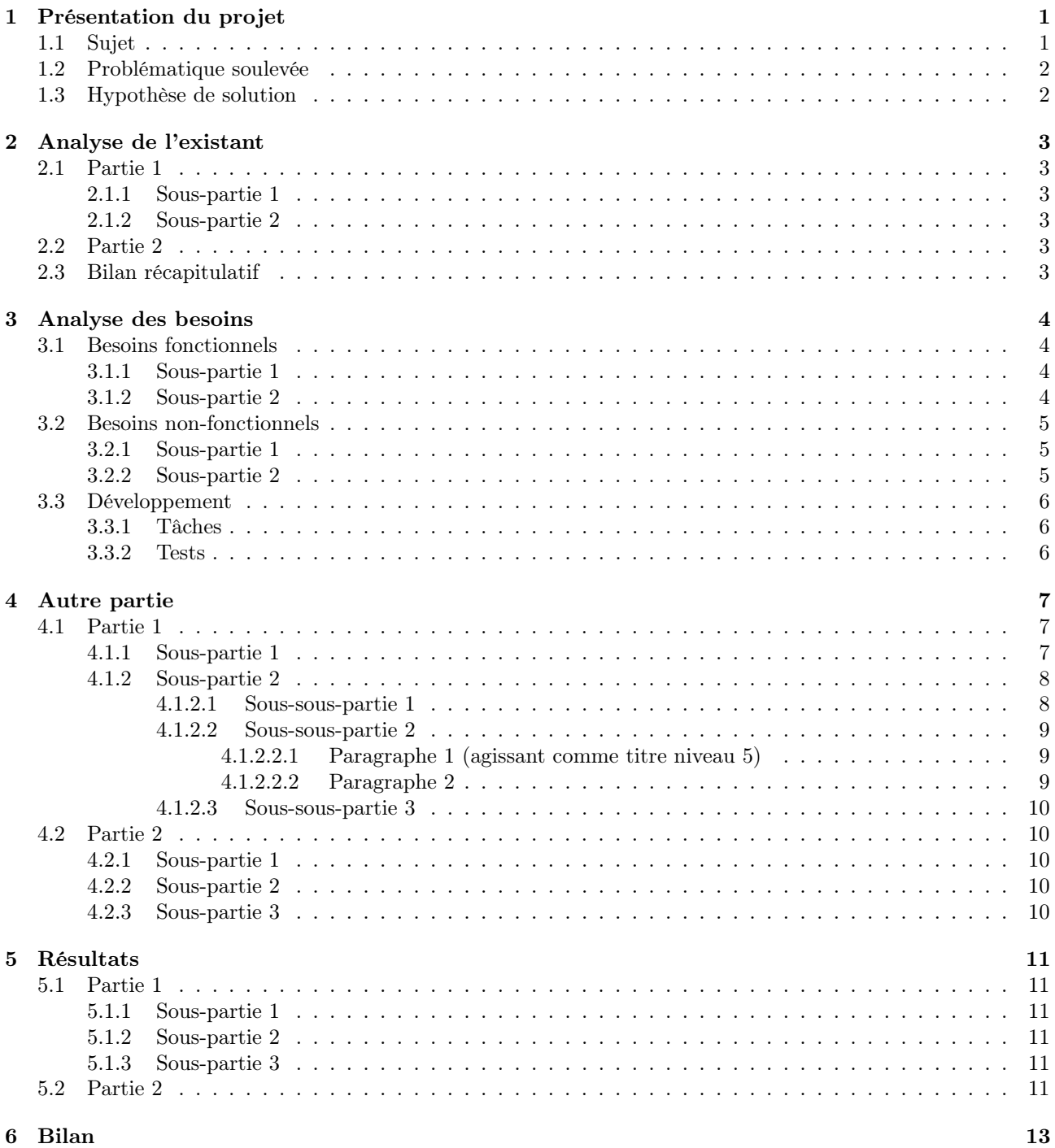

#### Annexes

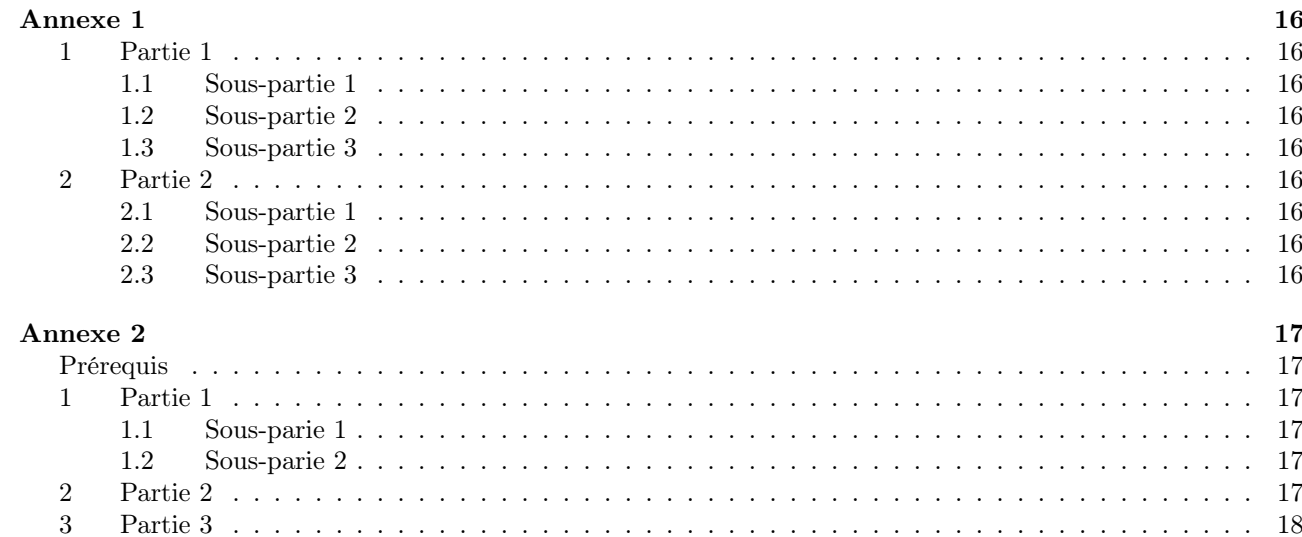

### $16\,$

# <span id="page-6-0"></span>Présentation du projet

 $\rm Intro\,^1$  $\rm Intro\,^1$ 

## <span id="page-6-1"></span>1.1 Sujet

Bla(cf. fig. 1.1)

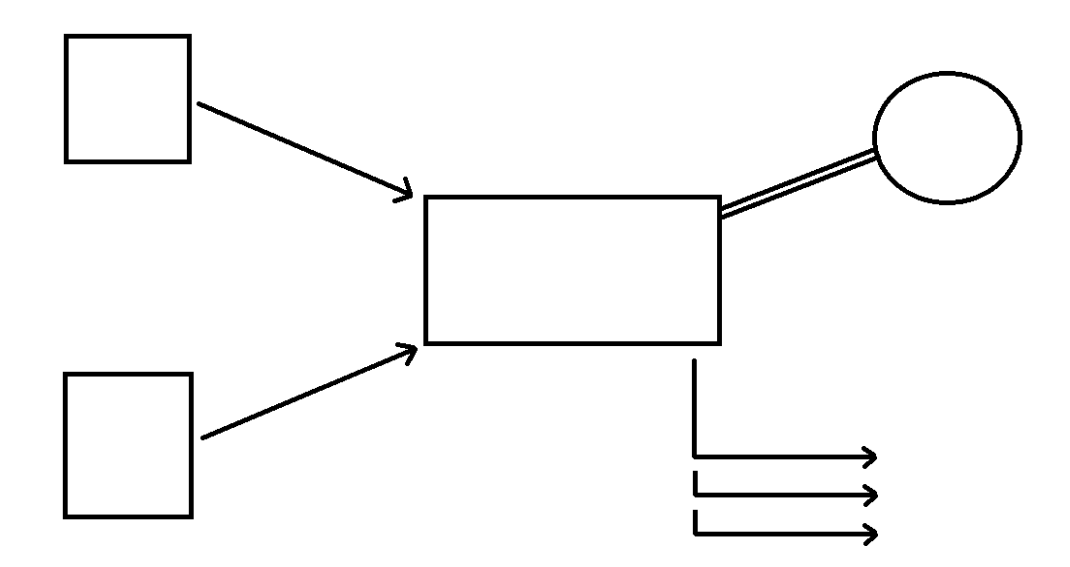

Figure 1.1 – Schéma descriptif

Bla Bla

<sup>1.</sup> Note bas de page "intro"

## <span id="page-7-0"></span>1.2 Problématique soulevée

Bla

```
Problématique du sujet
```
## <span id="page-7-1"></span>1.3 Hypothèse de solution

Bla

Voici une liste : — item  $1$ ; — item  $2$ ; — item  $3$ ;  $-$ item 4. Bla

Bla Bla [2](#page-0-0)

Bla(cf. ref. [\[4\]](#page-24-0)).

<sup>2.</sup> Note bas de page "bla"

# <span id="page-8-0"></span>Analyse de l'existant

Intro

### <span id="page-8-1"></span>2.1 Partie 1

Intro

# <span id="page-8-2"></span>2.1.1 Sous-partie 1

Bla

### <span id="page-8-3"></span>2.1.2 Sous-partie 2

Bla

Transition

### <span id="page-8-4"></span>2.2 Partie 2

Bla

Transition

### <span id="page-8-5"></span>2.3 Bilan récapitulatif

Voici un tableau (cf. fig. 2.1) récapitulatif de notre analyse de l'existant...

| <b>Solution</b>             | Critère 1                | Critère 2 | Critère 3 | Critère 4 |
|-----------------------------|--------------------------|-----------|-----------|-----------|
| Solution 1(cf. ref. $[6]$ ) | Oui                      | Oui       | Oui       | Oui       |
| Solution 2(cf. ref. $[2]$ ) | Oui                      | Oui       | Oui       | Non       |
| Solution 3(cf. ref. $[1]$ ) | Oui (sauf telle chose)   | Non       | Non       | Oui       |
| Solution $4(cf. ref. [5])$  | Oui                      | Non       | Oui       | Non       |
| Solution $5(cf. ref. [3])$  | Oui (uniquement ceux-ci) | Non       | Oui       | Non       |

Figure 2.1 – Tableau récapitulatif des solutions

# <span id="page-9-0"></span>Analyse des besoins

#### Intro

### <span id="page-9-1"></span>3.1 Besoins fonctionnels

Après une analyse des besoins fonctionnels du projet, nous avons défini deux sous catégories. D'un côté, les besoins [...], de l'autre, les besoins [...].

#### <span id="page-9-2"></span>3.1.1 Sous-partie 1

Bla

#### <span id="page-9-3"></span>3.1.2 Sous-partie 2

## <span id="page-10-0"></span>3.2 Besoins non-fonctionnels

Comme précédemment, nous avons choisi de distinguer deux catégories pour les besoins non-fonctionnels. D'une part, nous avons les besoins non-fonctionnels pour les [...], et d'autre part ceux pour [...]. Nous avons aussi pris en compte les contraintes de développement, que nous détaillerons à la fin de cette partie.

#### <span id="page-10-1"></span>3.2.1 Sous-partie 1

Bla

Aperçu du rendu souhaité :

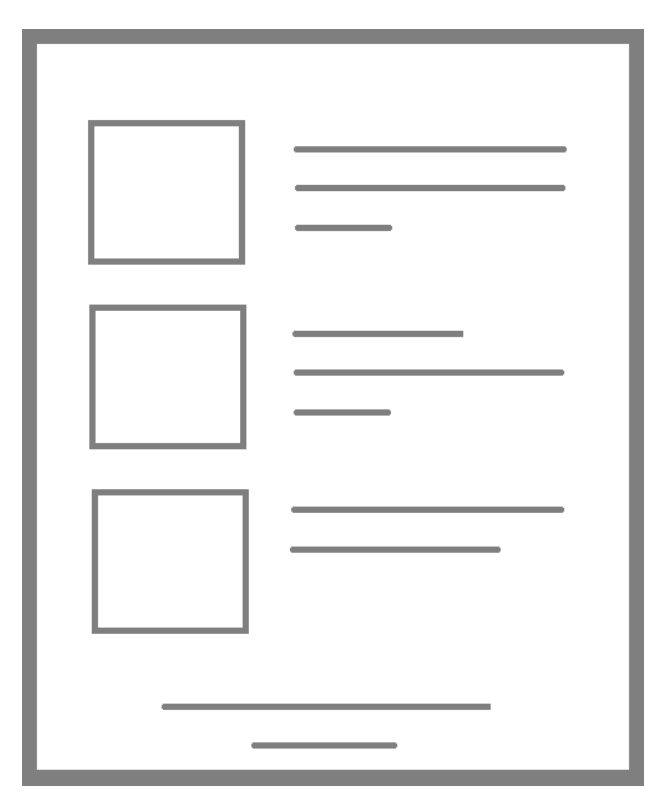

Figure 3.1 – Rendu attendu

#### <span id="page-10-2"></span>3.2.2 Sous-partie 2

## <span id="page-11-0"></span>3.3 Développement

Intro

### <span id="page-11-1"></span>3.3.1 Tâches

Bla

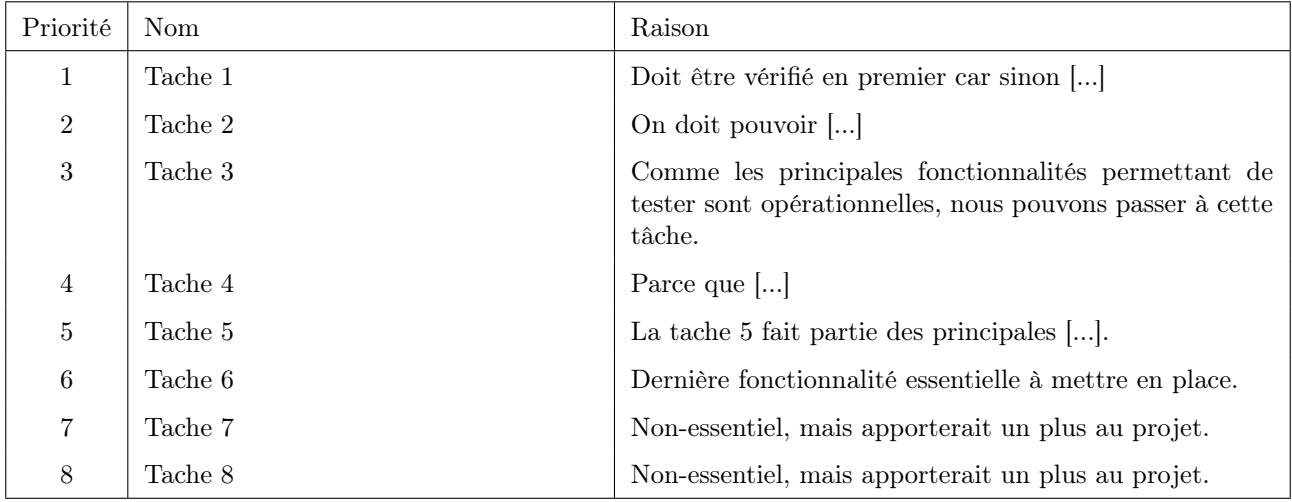

FIGURE 3.2 – Tableau récapitulatif des tâches

### <span id="page-11-2"></span>3.3.2 Tests

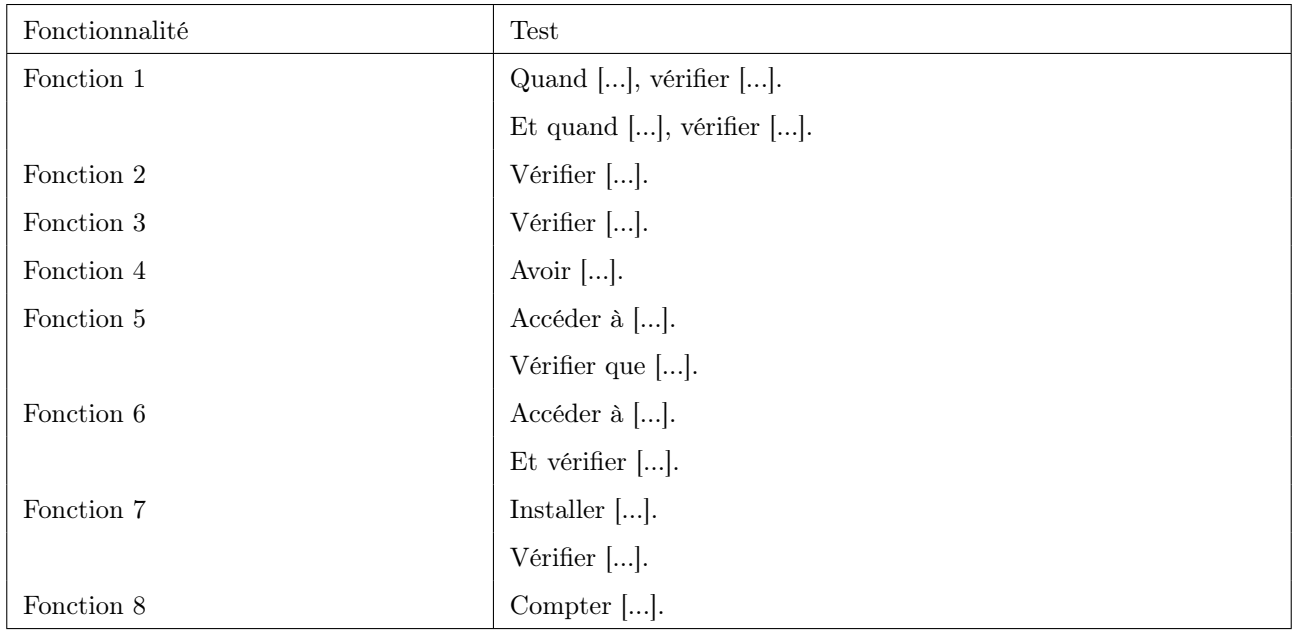

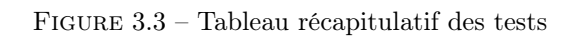

# <span id="page-12-0"></span>Autre partie

Dans cette partie nous cherchons à décrire dans un premier temps [...], puis, c[...].

### <span id="page-12-1"></span>4.1 Partie 1

Intro

#### <span id="page-12-2"></span>4.1.1 Sous-partie 1

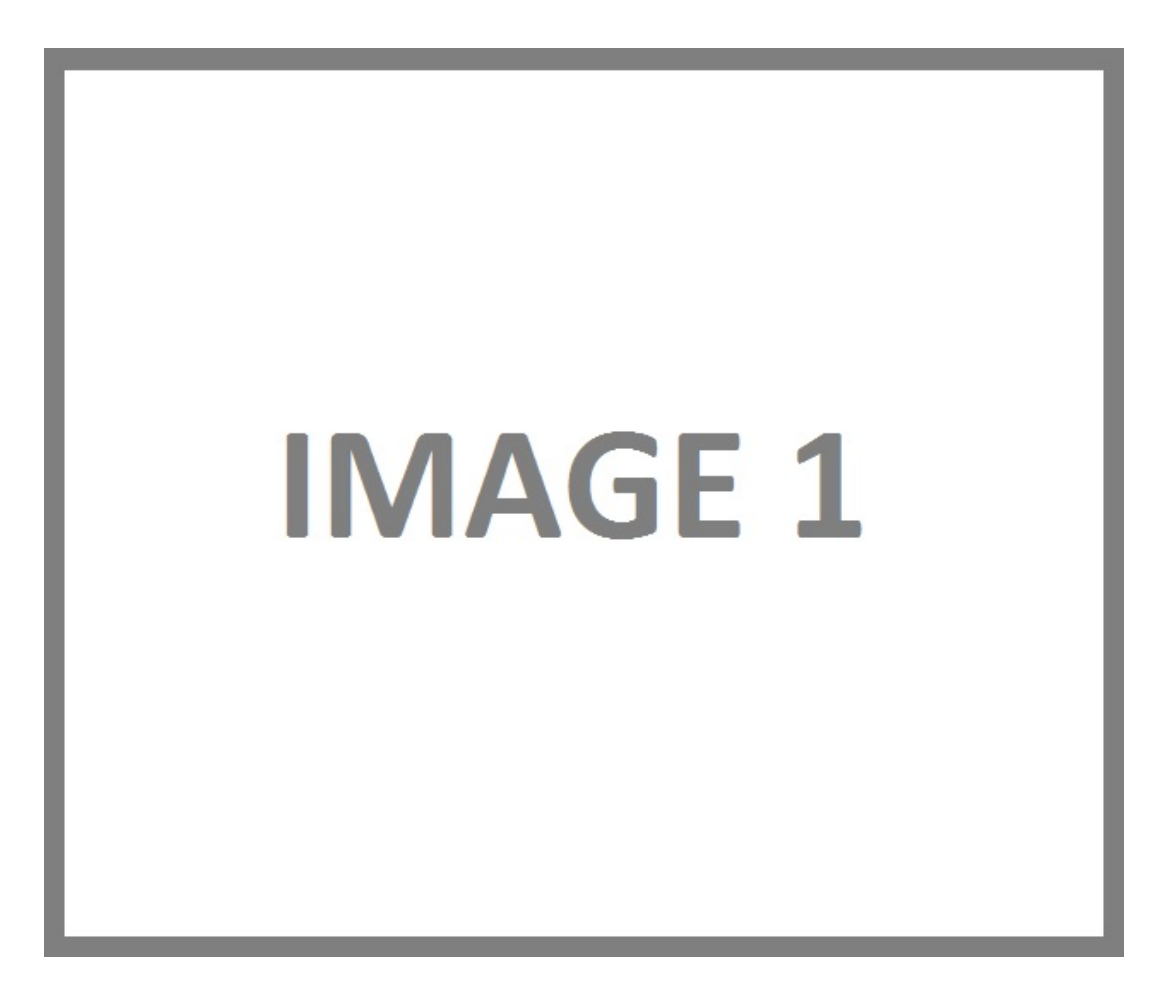

FIGURE  $4.1$  $4.1$  – autre partie image  $1<sup>1</sup>$ 

<sup>1.</sup> Schéma d'après : Auteur 1 & Propriétaire image, LICENCE (cf. ref. [\[3\]](#page-24-5))

<span id="page-13-0"></span>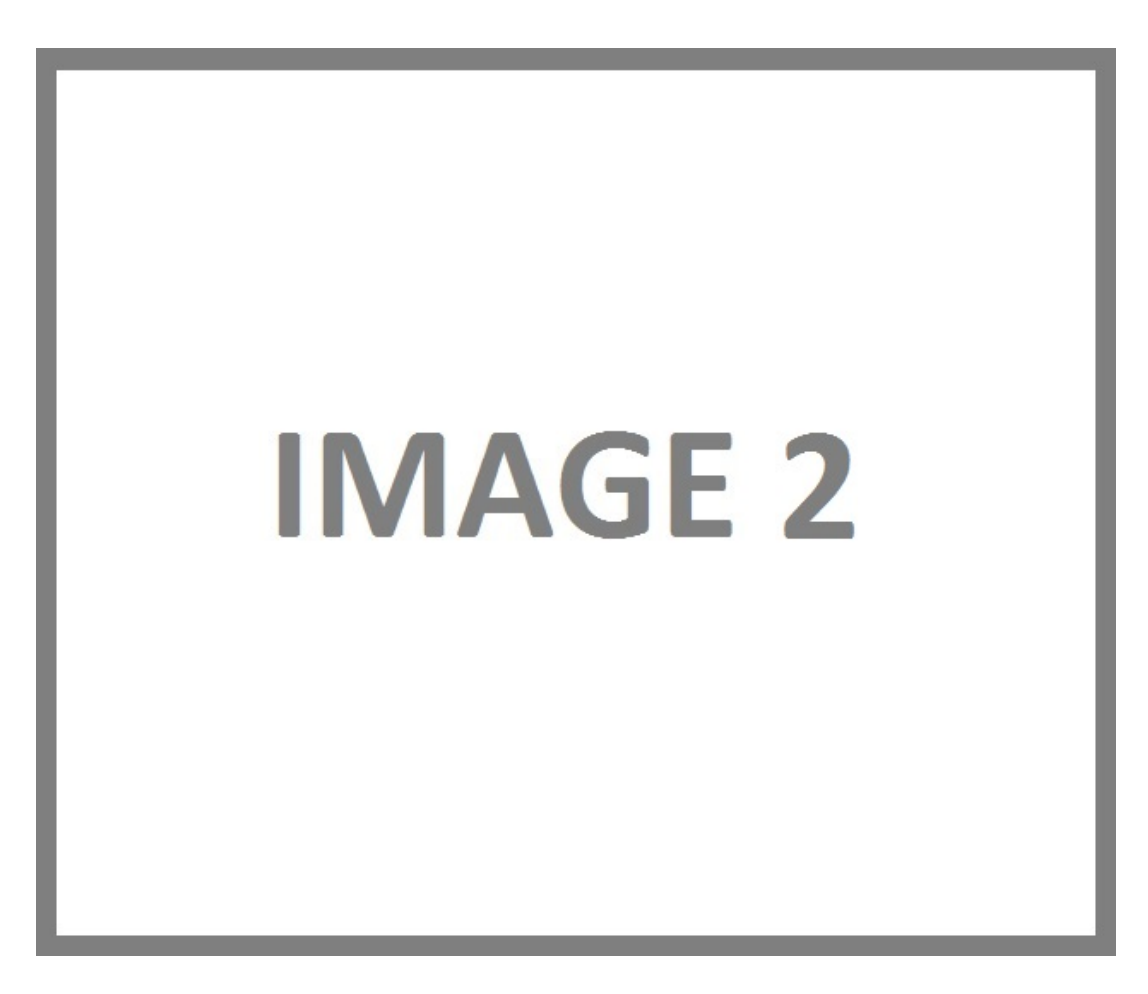

Figure 4.2 – autre partie globale de notre quelque chose

Nous retrouvons ici, blabla<sup>[2](#page-0-0)</sup> [...].

#### <span id="page-13-1"></span>4.1.2.1 Sous-sous-partie 1

- Le bla (cf. ref.  $[4])$  $[4])$  est  $[\ldots]$  :
- $-$  item1;
- item $2$ ;
- $-$  item3;
- $-$  item4;
- $-$ item<br/>5.  $\,$

<sup>2.</sup> Application bla - Interface blabla

#### <span id="page-14-0"></span>4.1.2.2 Sous-sous-partie 2

<span id="page-14-1"></span>4.1.2.2.1 Paragraphe 1 (agissant comme titre niveau 5)

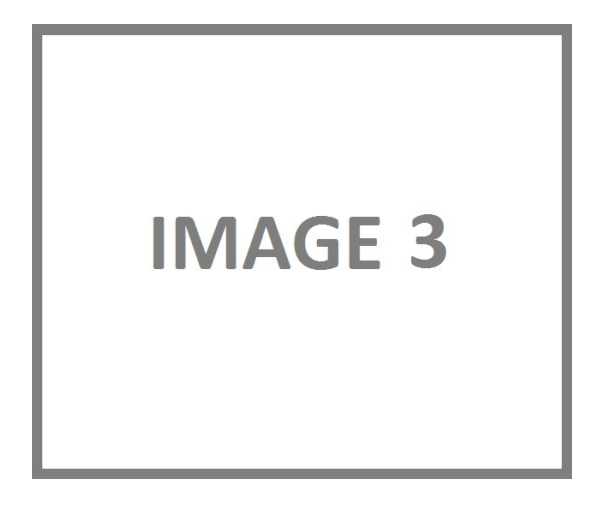

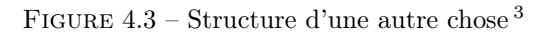

Ce schéma représente bla.

#### <span id="page-14-2"></span>4.1.2.2.2 Paragraphe 2

Bla

Sous-paragraphe 1

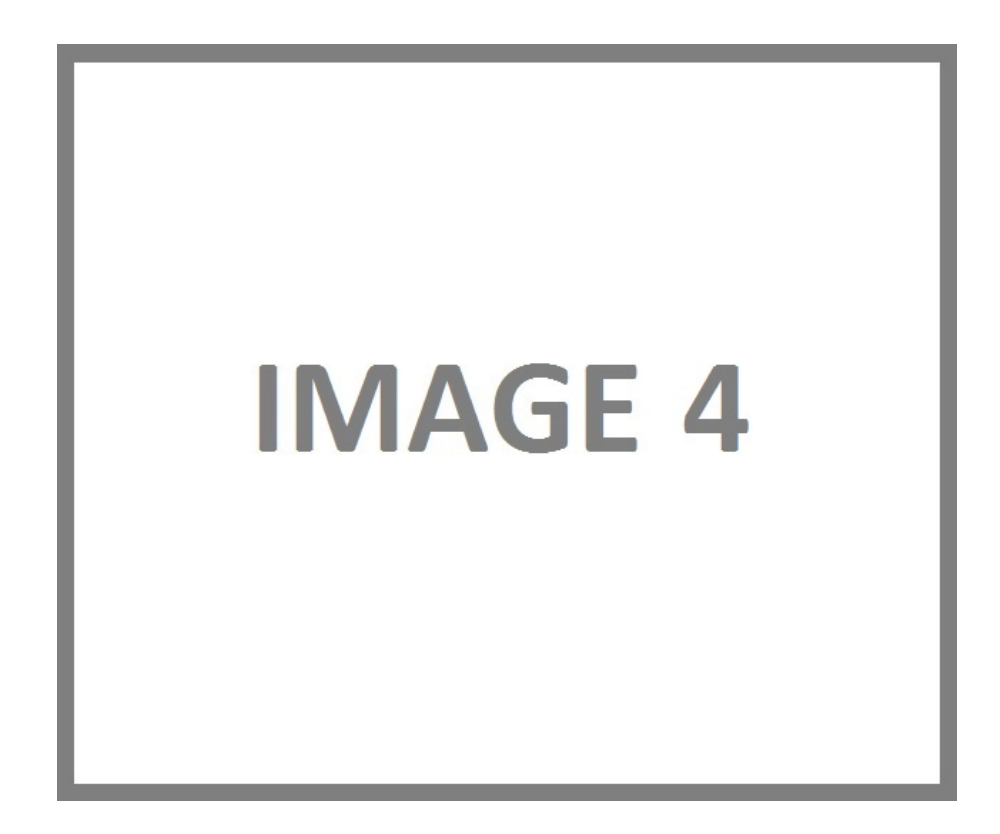

Figure 4.4 – Diagramme de truc

<sup>3.</sup> Schéma et explication d'après le wiki bla (cf. ref. [\[6\]](#page-24-1))

#### Sous-paragraphe 2

Bla

Bla

Sous-paragraphe 3

Bla

<span id="page-15-0"></span>4.1.2.3 Sous-sous-partie 3 Bla

### <span id="page-15-1"></span>4.2 Partie 2

Bla Bla

### <span id="page-15-2"></span>4.2.1 Sous-partie 1

Bla

## <span id="page-15-3"></span>4.2.2 Sous-partie 2

Bla

#### Paragraphe 1 (n'apparaitra pas dans l'index) Bla

Paragraphe 2 Bla

Paragraphe 3 Bla

#### <span id="page-15-4"></span>4.2.3 Sous-partie 3

<sup>3.</sup> D'après le schéma disponible sur la documentfation officielle disponible sur le site blalbla

# <span id="page-16-0"></span>Résultats

### <span id="page-16-1"></span>5.1 Partie 1

Intro

<span id="page-16-2"></span>5.1.1 Sous-partie 1

Paragraphe 1 (n'apparaitra pas dans l'index) Bla

Paragraphe 2 Bla

Paragraphe 3 Bla

### <span id="page-16-3"></span>5.1.2 Sous-partie 2 Bla

<span id="page-16-4"></span>5.1.3 Sous-partie 3 Bla

## <span id="page-16-5"></span>5.2 Partie 2

Intro

### Sous-partie 1 ('apparaitra pas dans l'index) Bla

Paragraphe 1 ('apparaitra pas dans l'index) Bla

Paragraphe 2 Bla

Paragraphe 3 Bla

## Sous-partie 2

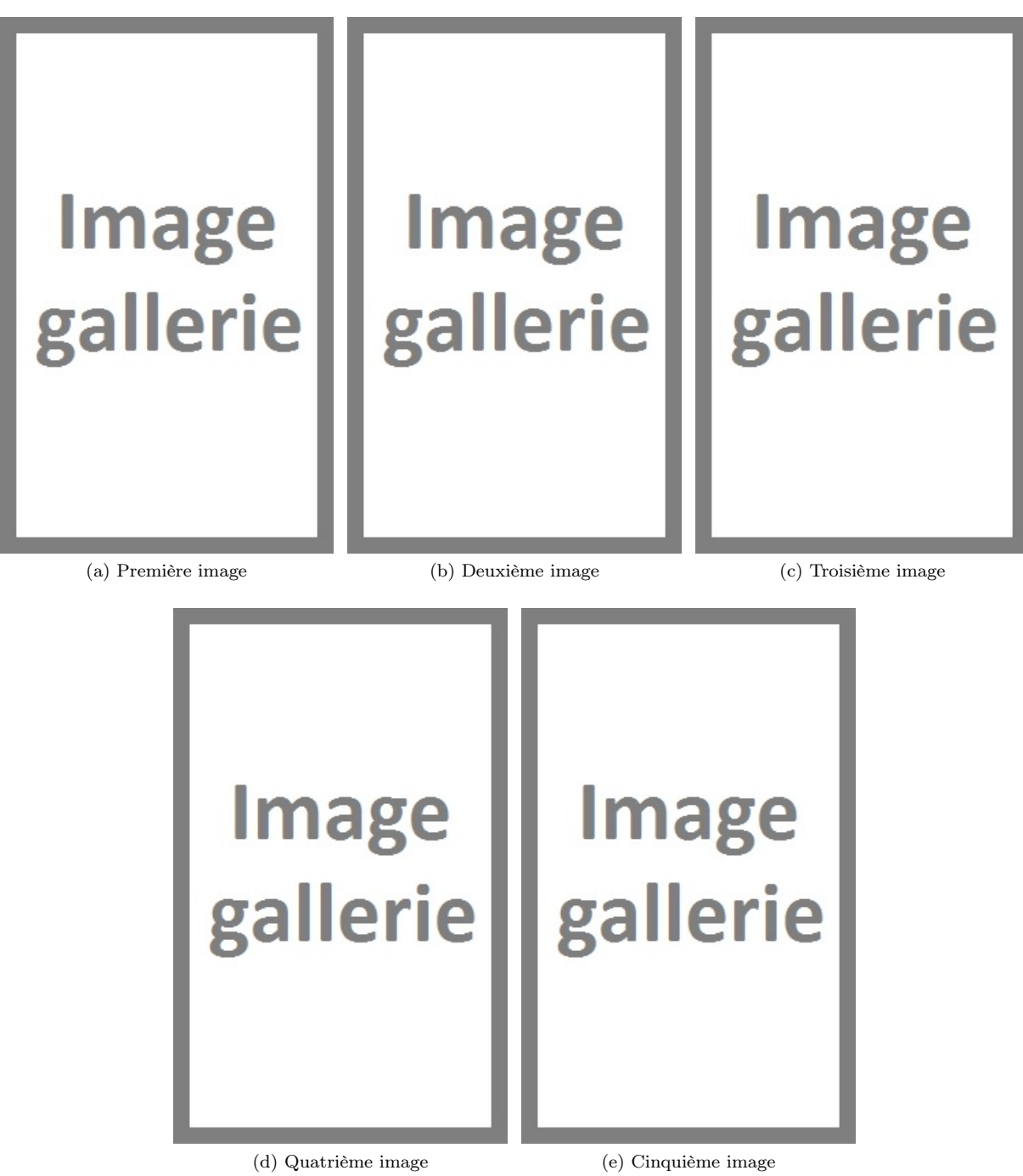

Figure 5.1 – Différents screenshots quelque chose, en gallerie

# <span id="page-18-0"></span>Bilan

Intro / Rappel Contexte Nous avons donc pu en tirer la problématique suivante :

Problématique du sujet

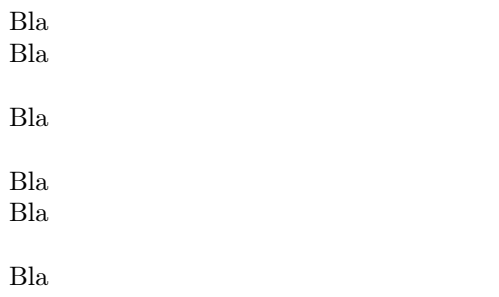

 $Bla$  $Bla$ 

# <span id="page-20-0"></span>Annexes

# <span id="page-21-0"></span>Annexe 1

Intro

## <span id="page-21-1"></span>1 Partie 1

Bla

<span id="page-21-2"></span>1.1 Sous-partie 1 Bla

### <span id="page-21-3"></span>1.2 Sous-partie 2 Bla

<span id="page-21-4"></span>1.3 Sous-partie 3 Bla

## <span id="page-21-5"></span>2 Partie 2

Bla

- <span id="page-21-6"></span>2.1 Sous-partie 1 Bla
- <span id="page-21-7"></span>2.2 Sous-partie 2 Bla
- <span id="page-21-8"></span>2.3 Sous-partie 3

# <span id="page-22-0"></span>Annexe 2

Intro

## <span id="page-22-1"></span>Prérequis

Bla

- $-$  item1;
- $-$  item2;
- $-$  item3;  $-$  item4.

Bla

## 1 Partie 1

Bla

## 1.1 Sous-parie 1

Bla

### 1.2 Sous-parie 2

Bla

## 2 Partie 2

ATTENTION! Texte d'avertissement

## <span id="page-23-0"></span>3 Partie 3

Bla

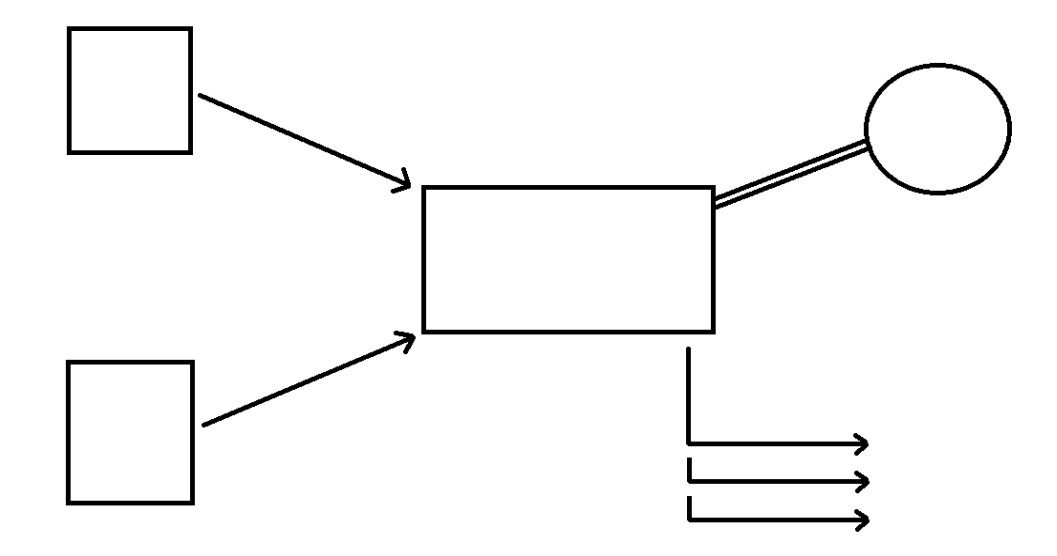

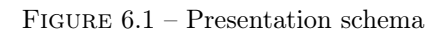

### Paragraphe 1

Bla

### Paragraphe 2

Bla

### Paragraphe 3

# Bibliographie

- <span id="page-24-3"></span>[1] Auteur Ailleurs. Titre3. <<http://www.url2.org/>>, 2014. [Online ; accessed 16-January-2014].
- <span id="page-24-2"></span>[2] Auteur Autre. Titre2. <<http://www.url1.org/>>, 2014. [Online ; accessed 16-January-2014].
- <span id="page-24-5"></span>[3] Auteur Elle. Titre5. <<http://www.url4.org/>>, 2014. [Online ; accessed 16-January-2014].
- <span id="page-24-0"></span>[4] Auteur Livre1. Titre Livre1. Editeur1, 2014.
- <span id="page-24-4"></span>[5] Auteur Lui. Titre4. <<http://www.url3.org/>>, 2014. [Online ; accessed 16-January-2014].
- <span id="page-24-1"></span>[6] Auteur Untel. Titre1. <<http://www.url0.org/>>, 2014. [Online ; accessed 16-January-2014].